# 05/20 LFN May 2020 Report

LFN IT Summary - May 2020

Job counts

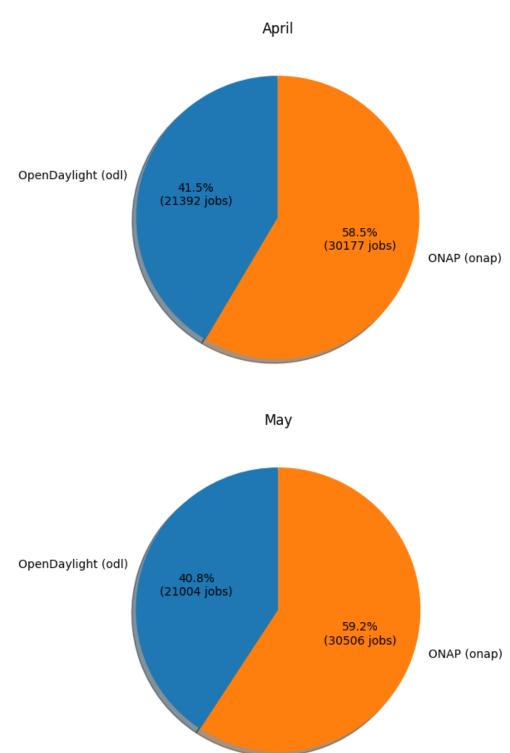

Job costs

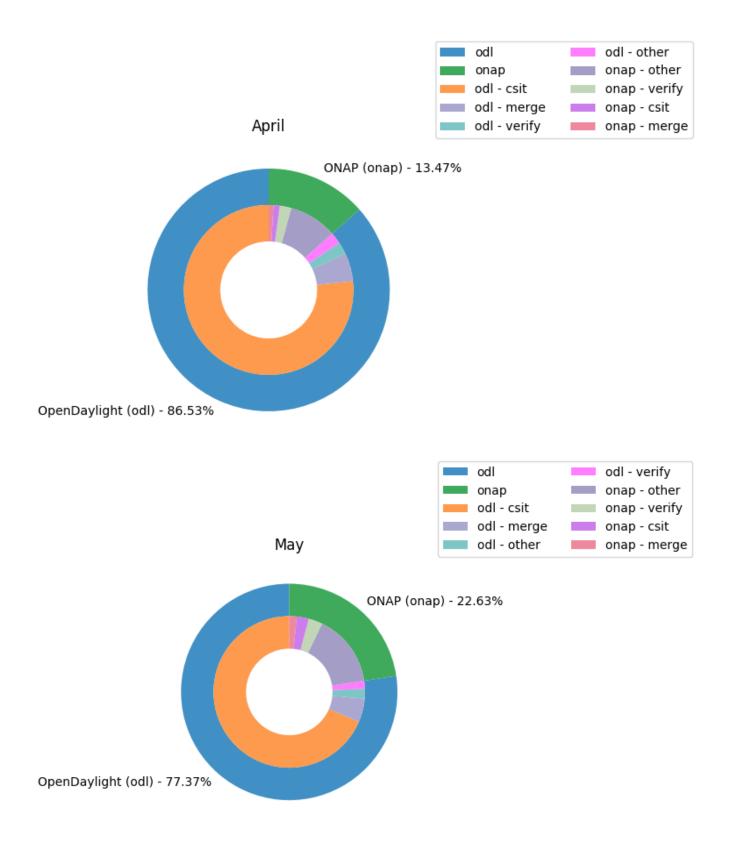

### Key Takeaways:

- ODL had 77.37% of the total job costs this month and odl-csit was the highest job category cost (integration testing)
- ONAP growth in job costs related to upcoming release (Frankfurt)
- Caveats:
  - New Feature of Global Jenkins Job Builder provides build data where available (work in progress)

- Job counts are an indication of how much change happened to the code bases
- Total costs are based on cost data returned from cloud compute resources used for the duration of a job
  Only ODL and ONAP are included for now, as their standard tooling provides the best coverage. We are looking into ways to include more projects in the future.

# **Support Charts: LFN Dashboard Link**

### May 2020 Tickets

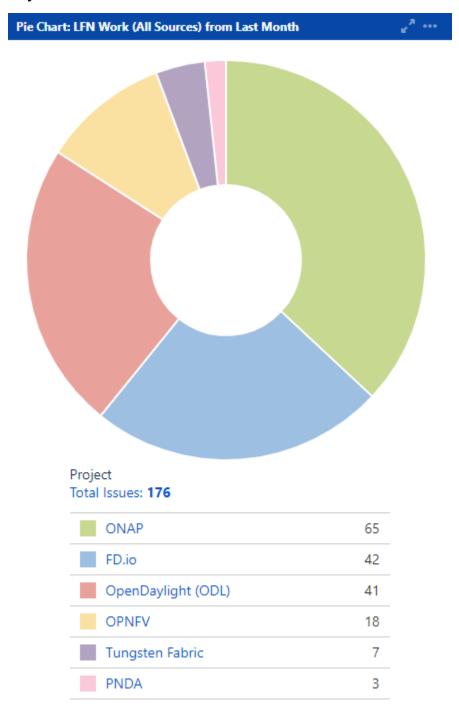

Service Desk (By Type) and Planned Engineering (By Type)

### Total Issues: 105 Get IT help 19 Jenkins Job problems 15 Additional permissions 13 Report a system problem 12 Request ONAP Shared Zoom Account 12 New Repository 7 7 Troubleshoot a login issue 5 Committer rights Request a new service for my team or pr... 4 Request a change to an existing service 3

Statable Customer Request Type

# Total Issues: 71 Q2 2020 RelEng Enhancements and Tec... 23 Apply Certificate Update Maintenance t... 6 Install and Configure Jira SAML add-on f... 6 Gerrit Upgrade (to 3.1) 5 Critical Upgrade: JDK version in Jenkins t... 4 Install and Configure Jira SAML add-on f... 4 Log Shipping to AWS 4 Q2 2020 Infra Enhancements and Tech D... 4 Reconfigure Project Jenkins instances for... 4 Nexus CVE Upgrades (Q2 2020) 3

8

Epic Link

8

Other...

LFN Work from Last Month (Created vs Resolved)

Other...

### Created vs. Resolved Chart: ALL LFN Work

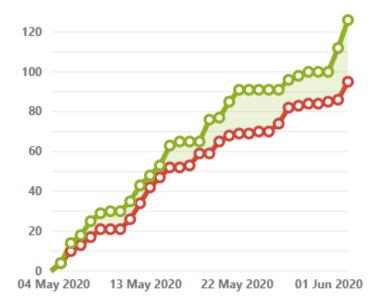

**Issues in the last 30 days** (grouped daily) View in Issue Navigator

- O Created issues (95)
- Resolved issues (126)

### LFN Work from Last 3 Months (Created vs Resolved)

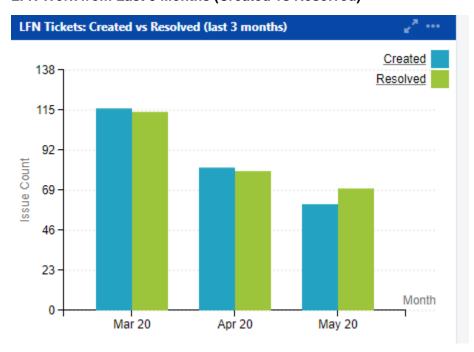

**Key Takeaways:** 

- · Worked on 176 LFN tickets (down from 216 last month, 105 from Service Desk and 71 from Planned Engineering)
- ONAP was the top project with 65 tickets (down from 99 last month)
- Jenkins Jobs problems is the highest source of Service Desk request after Get IT Help
   After tech debt, Auth0 (single sign-on) migration work was the highest source of planned engineering work (same as last month)

### Projects Highlights (May 2020):

- ONAP:
  - Upgraded Jenkins (security)
  - Upgraded Nexus2 and Nexus3 (security)
  - Quickly fixed ReadTheDocs (necessary after changes to the product)
- ODL:
  - Completed migration to SonarCloud.
  - Upgraded Jenkins (security).
  - Deployed project specific status page.
  - Upgraded Nexus2 (security)
  - Quickly fixed ReadTheDocs (necessary after changes to the product).

### • OPNFV:

- Discovery for CI Transformation
- · Discovery around hardware lab refresh and hosting
- Enabled log shipping to AWS.
- Upgraded Gerrit (security)
- Quickly fixed ReadTheDocs (necessary after changes to the product).

### • FD.io:

- Completed troubleshooting for Nomad.
- Enabled log shipping to AWS.
- Upgraded Jenkins (security).
- Upgraded Gerrit and Nexus (security).

### Tungsten Fabric

- Client changes to Jira and Confluence ahead of the migration to Auth0
  In progress on migration to GitHub (starting with docs).
- PNDA
  - Update maintenance to RDS Databases
  - Client changes to Jira and Confluence ahead of the migration to Auth0 in progress

### **Appendix: Ticket Details**

### **ONAP Tickets**

| Key             | Summary                                                                                 | Created         | Updated         | Assignee             | Status  | Resolution | Reporter                                              |
|-----------------|-----------------------------------------------------------------------------------------|-----------------|-----------------|----------------------|---------|------------|-------------------------------------------------------|
| RELEN<br>G-2930 | [ONAP] - Add ribbon.css configuration and template layout for repos that are missing it | May 26,<br>2020 | Jun 05,<br>2020 | Jessica<br>Wagantall | BLOCKED | Unresolved | Jessica<br>Wagantall                                  |
| RELEN<br>G-2925 | [ONAP] Help policy team with their job splits based on their JDK                        | May 21,<br>2020 | May 28,<br>2020 | Jessica<br>Wagantall | DONE    | Done       | Jessica<br>Wagantall                                  |
| RELEN<br>G-2922 | [ONAP] - Update wiki.onap.org with Self Project creation and present it                 | May 19,<br>2020 | Jun 02,<br>2020 | Jessica<br>Wagantall | DONE    | Done       | Jessica<br>Wagantall                                  |
| RELEN<br>G-2900 | ONAP: Upgrade Jenkins JDK version to<br>OpenJDK 8u252 (1.8.0_252-b09)                   | May 13,<br>2020 | May 15,<br>2020 | Jessica<br>Wagantall | DONE    | Done       | Casey<br>Panell                                       |
| RELEN<br>G-2890 | [ONAP] - CSIT test suit dependencies for UI                                             | May 12,<br>2020 | May 21,<br>2020 | Jessica<br>Wagantall | DONE    | Done       | Jessica<br>Wagantall                                  |
| RELEN<br>G-2864 | Update DNS for RTD: ONAP                                                                | Apr 29,<br>2020 | May 04,<br>2020 | Jessica<br>Wagantall | DONE    | Done       | Casey<br>Panell                                       |
| RELEN<br>G-2676 | [ONAP] - Docs migration away from submodules                                            | Jan 21,<br>2020 | May 12,<br>2020 | Jessica<br>Wagantall | DONE    | Done       | Jessica<br>Wagantall                                  |
| RELEN<br>G-2267 | Docker Hub Migration                                                                    | Aug 06,<br>2019 | May 07,<br>2020 | Bengt<br>Thuree      | DONE    | Done       | Bengt<br>Thuree                                       |
| IT-<br>19820    | optf/cmso; optf/fgps; optf/has; optf/osdf                                               | May 28,<br>2020 | Jun 05,<br>2020 | Jessica<br>Wagantall | CLOSED  | Fixed      | Shankaranar<br>ayanan<br>Puzhavakat<br>h<br>Narayanan |
| IT-<br>19802    | testsuite/pythonsdk-tests                                                               | May 27,<br>2020 | Jun 03,<br>2020 | Jessica<br>Wagantall | CLOSED  | Fixed      | Morgan<br>Richomme                                    |

| IT-<br>19797 | Build failing due to artifact missing from mirror                                 | May 26,<br>2020 | Jun 04,<br>2020 | Jessica<br>Wagantall | CLOSED               | Fixed      | Dan<br>Timoney        |
|--------------|-----------------------------------------------------------------------------------|-----------------|-----------------|----------------------|----------------------|------------|-----------------------|
| IT-<br>19763 | cannot login to wiki.onap.org                                                     | May 21,<br>2020 | May 28,<br>2020 | Jessica<br>Wagantall | CLOSED               | Fixed      | Pamela<br>Dragosh     |
| IT-<br>19753 | New "Screen" for BUG creation on OOM project                                      | May 20,<br>2020 | Jun 05,<br>2020 | Jessica<br>Wagantall | RESOLVED             | Fixed      | Sylvain<br>Desbureaux |
| IT-<br>19745 | I have signed the CLA multiple times but still can't commit to gerrit.onap.org    | May 19,<br>2020 | Jun 03,<br>2020 | Eric Ball            | CLOSED               | Incomplete | Julien<br>Bertozzi    |
| IT-<br>19732 | I can login on jira and other stuff, but not https://gerrit.onap.org              | May 15,<br>2020 | May 19,<br>2020 | DW Talton            | CLOSED               | Fixed      | Julien<br>Bertozzi    |
| IT-<br>19720 | Need Access to ONAP9 https://zoom.us/j<br>/987639384                              | May 13,<br>2020 | Jun 04,<br>2020 | Kenny Paul           | WAITING FOR SUPPORT  | Unresolved | Mandar<br>Sawant      |
| IT-<br>19716 | Please add my login to azure users for ONAP                                       | May 13,<br>2020 | May 22,<br>2020 | Andrew<br>Grimberg   | CLOSED               | Fixed      | Sylvain<br>Desbureaux |
| IT-<br>19715 | VNFSDK Jenkins Jobs Fail                                                          | May 13,<br>2020 | May 22,<br>2020 | Jessica<br>Wagantall | CLOSED               | Fixed      | Bogumil<br>Zebek      |
| IT-<br>19713 | VNFSDK commiter rights                                                            | May 12,<br>2020 | Jun 01,<br>2020 | Jessica<br>Wagantall | RESOLVED             | Fixed      | Catherine<br>Lefevre  |
| IT-<br>19692 | OOM verify job failed once again                                                  | May 11,<br>2020 | May 22,<br>2020 | Jessica<br>Wagantall | CLOSED               | Fixed      | Krzysztof<br>Opasiak  |
| IT-<br>19688 | rename repository ntegration/docker/onap-<br>python3.7/                           | May 11,<br>2020 | May 18,<br>2020 | DW Talton            | CLOSED               | Fixed      | Morgan<br>Richomme    |
| IT-<br>19662 | DCAGEN2 VES CI build fails                                                        | May 07,<br>2020 | May 14,<br>2020 | Anil Belur           | CLOSED               | Done       | Edyta<br>Krukowska    |
| IT-<br>19659 | Jenkins job failing                                                               | May 06,<br>2020 | May 15,<br>2020 | Anil Belur           | CLOSED               | Fixed      | Krzysztof<br>Opasiak  |
| IT-<br>19651 | gerrit-maven-docker-stage not tiggered                                            | May 06,<br>2020 | May 15,<br>2020 | Jessica<br>Wagantall | CLOSED               | Fixed      | John<br>Franey        |
| IT-<br>19647 | Please update helm                                                                | May 05,<br>2020 | May 14,<br>2020 | Anil Belur           | CLOSED               | Fixed      | Krzysztof<br>Opasiak  |
| IT-<br>19646 | git review stopped working to ccsdk                                               | May 05,<br>2020 | May 12,<br>2020 | Jessica<br>Wagantall | CLOSED               | Fixed      | Dan<br>Timoney        |
| IT-<br>19644 | git review (internal server error)                                                | May 05,<br>2020 | May 05,<br>2020 | Jessica<br>Wagantall | CLOSED               | Fixed      | Pamela<br>Dragosh     |
| IT-<br>19643 | gerrit-maven-stage job runner does not scan<br><parent> tag for SNAPSHOT</parent> | May 05,<br>2020 | May 12,<br>2020 | Jessica<br>Wagantall | CLOSED               | Fixed      | Pamela<br>Dragosh     |
| IT-<br>19641 | Need Access to ONAP6 zoom account for VF-C and OpenLab meeting                    | May 05,<br>2020 | May 12,<br>2020 | Kenny Paul           | CLOSED               | Fixed      | Yan Yang              |
| IT-<br>19637 | VNFSDK committer promotion                                                        | May 05,<br>2020 | May 15,<br>2020 | Jessica<br>Wagantall | CLOSED               | Fixed      | Kanagaraj<br>Manickam |
| IT-<br>19636 | bitergia not refreshing                                                           | May 05,<br>2020 | May 18,<br>2020 | Kenny Paul           | WAITING FOR CUSTOMER | Unresolved | Krzysztof<br>Opasiak  |
| IT-<br>19626 | build is failing due to no space                                                  | May 04,<br>2020 | May 18,<br>2020 | Jessica<br>Wagantall | CLOSED               | Fixed      | Seshu<br>Kumar M      |
| IT-<br>19604 | Drop in sonar coverage in ccsdk/platform/plugins                                  | Apr 30,<br>2020 | May 13,<br>2020 | Houa Yang            | CLOSED               | Fixed      | Dan<br>Timoney        |
| IT-<br>19601 | Need Access to 826152979 , 342751561                                              | Apr 30,<br>2020 | May 07,<br>2020 | Kenny Paul           | CLOSED               | Done       | Ofir<br>Sonsino       |
| IT-<br>19599 | Request VPN access to the Intel (windrver) open lab                               | Apr 30,<br>2020 | May 07,<br>2020 | Andrew<br>Grimberg   | CLOSED               | Fixed      | Seshu<br>Kumar M      |
| IT-<br>19598 | Need Access to Bridge 7                                                           | Apr 29,<br>2020 | May 08,<br>2020 | Kenny Paul           | CLOSED               | Done       | Ritu Sood             |
|              |                                                                                   |                 |                 |                      |                      |            |                       |

| IT-<br>19592   | Create a new repository for OOM team                             | Apr 29,<br>2020 | May 06,<br>2020 | Unassigned           | CLOSED                         | Won't Do   | Catherine<br>Lefevre         |
|----------------|------------------------------------------------------------------|-----------------|-----------------|----------------------|--------------------------------|------------|------------------------------|
| IT-<br>19591   | oom/readiness                                                    | Apr 29,<br>2020 | May 13,<br>2020 | Bengt<br>Thuree      | CLOSED                         | Fixed      | Sylvain<br>Desbureaux        |
| IT-<br>19587   | Can't pull from repository                                       | Apr 28,<br>2020 | May 12,<br>2020 | Jessica<br>Wagantall | CLOSED                         | Done       | Sarah<br>Abouzainah          |
| IT-<br>19586   | Need Access to Shared ONAP Zoom                                  | Apr 28,<br>2020 | May 05,<br>2020 | Kenny Paul           | CLOSED                         | Done       | Dan<br>Timoney               |
| IT-<br>19585   | Need Access to Shared ONAP Zoom                                  | Apr 28,<br>2020 | May 09,<br>2020 | Kenny Paul           | CLOSED                         | Done       | Yuriy<br>Malakov             |
| IT-<br>19580   | Need Access to Shared ONAP Zoom                                  | Apr 28,<br>2020 | May 12,<br>2020 | Kenny Paul           | CLOSED                         | Fixed      | RAKESH<br>BISARIA            |
| IT-<br>19576   | Need Access to Shared ONAP Zoom                                  | Apr 28,<br>2020 | May 05,<br>2020 | Kenny Paul           | CLOSED                         | Done       | Xu Yang                      |
| IT-<br>19574   | Need Access to Shared ONAP Zoom                                  | Apr 28,<br>2020 | May 07,<br>2020 | Kenny Paul           | CLOSED                         | Done       | Ittay Stern                  |
| IT-<br>19571   | Need Access to Shared ONAP Zoom                                  | Apr 27,<br>2020 | May 05,<br>2020 | Kenny Paul           | CLOSED                         | Done       | Fernando<br>Oliveira         |
| IT-<br>19570   | consultation: how to get out of a problem created during release | Apr 27,<br>2020 | May 05,<br>2020 | Jessica<br>Wagantall | CLOSED                         | Fixed      | John<br>Franey               |
| IT-<br>19569   | Need Access to Shared ONAP Zoom                                  | Apr 27,<br>2020 | May 09,<br>2020 | Kenny Paul           | CLOSED                         | Done       | Morgan<br>Richomme           |
| IT-<br>19568   | Need Access to Shared ONAP Zoom                                  | Apr 27,<br>2020 | May 05,<br>2020 | Kenny Paul           | CLOSED                         | Done       | Sylvain<br>Desbureaux        |
| IT-<br>19567   | Branching question                                               | Apr 27,<br>2020 | May 04,<br>2020 | Jessica<br>Wagantall | CLOSED                         | Fixed      | Bogumil<br>Zebek             |
| IT-<br>19562   | same maven version, different deploy content to nexus            | Apr 24,<br>2020 | May 08,<br>2020 | Andrew<br>Grimberg   | CLOSED                         | Fixed      | John<br>Franey               |
| IT-<br>19547   | Gerrit is not responding                                         | Apr 23,<br>2020 | May 04,<br>2020 | Ryan Day             | CLOSED                         | Fixed      | Jim Hahn                     |
| IT-<br>19541   | 403 forbidden on gerrit.onap.org                                 | Apr 23,<br>2020 | May 04,<br>2020 | Ryan Day             | CLOSED                         | Fixed      | Bartek<br>Grzybowski         |
| IT-<br>19540   | onap authz release fails: upload to nexus is not authorized 401  | Apr 23,<br>2020 | May 01,<br>2020 | Jessica<br>Wagantall | CLOSED                         | Fixed      | John<br>Franey               |
| IT-<br>19533   | Looking for pox.xml in jjb in non java project                   | Apr 22,<br>2020 | May 06,<br>2020 | Jessica<br>Wagantall | CLOSED                         | Fixed      | Morgan<br>Richomme           |
| IT-<br>19524   | uploading Jenkins configurations to Sandbox environment          | Apr 21,<br>2020 | May 06,<br>2020 | Aric Gardner         | CLOSED                         | Fixed      | Bartosz<br>Gardziejews<br>ki |
| IT-<br>19494   | S3 credentials for ONAP - Part 2                                 | Apr 15,<br>2020 | Jun 05,<br>2020 | Jessica<br>Wagantall | RESOLVED                       | Fixed      | Morgan<br>Richomme           |
| IT-<br>19242   | Release image for multiarch is not successful                    | Mar 13,<br>2020 | May 06,<br>2020 | Jessica<br>Wagantall | CLOSED                         | Fixed      | Janani B                     |
| IT-<br>19124   | Advise on tool to test docker image run by JJB                   | Mar 02,<br>2020 | May 07,<br>2020 | Bengt<br>Thuree      | CLOSED                         | Fixed      | Eliezio<br>Oliveira          |
| INFRA-<br>5622 | Change Alerting for Disk Usage                                   | Apr 28,<br>2020 | May 19,<br>2020 | Ryan Day             | SELECTED<br>FOR<br>DEVELOPMENT | Unresolved | Houa Yang                    |
| INFRA-<br>5601 | Upgrade ONAP Nexus3                                              | Apr 22,<br>2020 | May 05,<br>2020 | Jessica<br>Wagantall | DONE                           | Done       | Casey<br>Panell              |
| INFRA-<br>5600 | Upgrade ONAP Nexus2                                              | Apr 22,<br>2020 | May 05,<br>2020 | Jessica<br>Wagantall | DONE                           | Done       | Casey<br>Panell              |
| INFRA-<br>5446 | ONAP: Apply Certificate Update Maintenance to all RDS Databases  | Mar 19,<br>2020 | May 22,<br>2020 | Anton<br>Baranov     | DONE                           | Done       | Casey<br>Panell              |
|                |                                                                  |                 |                 |                      |                                |            |                              |

| INFRA-<br>5400 | Reconfigure ONAP Jenkins for Auth0                    | Mar 11,<br>2020 | May 19,<br>2020 | Ryan Day | SELECTED<br>FOR<br>DEVELOPMENT | Unresolved | Casey<br>Panell |
|----------------|-------------------------------------------------------|-----------------|-----------------|----------|--------------------------------|------------|-----------------|
| INFRA-<br>5154 | Install and Configure SAML add-on for ONAP Confluence | Jan 11,<br>2020 | May 19,<br>2020 | Ryan Day | SELECTED<br>FOR<br>DEVELOPMENT | Unresolved | Casey<br>Panell |
| INFRA-<br>5112 | Install and Configure SAML add-on for ONAP Jira       | Sep 20,<br>2019 | May 19,<br>2020 | Ryan Day | SELECTED<br>FOR<br>DEVELOPMENT | Unresolved | Casey<br>Panell |

66 issues

### **ODL Tickets**

| Key             | Summary                                                                                        | Created         | Updated         | Assignee             | Status                         | Resolution | Reporter                 |
|-----------------|------------------------------------------------------------------------------------------------|-----------------|-----------------|----------------------|--------------------------------|------------|--------------------------|
| RELEN<br>G-2937 | Add CentOS8 packer jobs for ODL                                                                | Jun 01,<br>2020 | Jun 01,<br>2020 | Anil Belur           | IN<br>PROGRESS                 | Unresolved | Anil Belur               |
| RELEN<br>G-2935 | Reduce costs - AR Sodium job to be made weekly                                                 | May 28,<br>2020 | Jun 01,<br>2020 | Anil Belur           | IN<br>PROGRESS                 | Unresolved | Anil Belur               |
| RELEN<br>G-2934 | Redeuce costs - For Netvirt project CSIT job usage                                             | May 28,<br>2020 | May 28,<br>2020 | Anil Belur           | SELECTED<br>FOR<br>DEVELOPMENT | Unresolved | Anil Belur               |
| RELEN<br>G-2933 | [ODL] Sodium SR3 release buffer                                                                | May 27,<br>2020 | Jun 01,<br>2020 | Anil Belur           | INTEGRATION                    | Unresolved | Anil Belur               |
| RELEN<br>G-2923 | Build Ubuntu 18.04 images for Netvirt along with latest quagga binaries                        | May 21,<br>2020 | May 21,<br>2020 | Anil Belur           | IN<br>PROGRESS                 | Unresolved | Anil Belur               |
| RELEN<br>G-2908 | Add missing autorelease release notes job in ODL releng/builder                                | May 17,<br>2020 | May 19,<br>2020 | Anil Belur           | DONE                           | Done       | Anil Belur               |
| RELEN<br>G-2899 | ODL: Upgrade Jenkins JDK version to OpenJDK 8u252 (1.8.0_252-b09)                              | May 13,<br>2020 | May 19,<br>2020 | Anil Belur           | DONE                           | Done       | Casey<br>Panell          |
| RELEN<br>G-2847 | [ODL] Magnesium SR1 release buffer                                                             | Apr 20,<br>2020 | May 27,<br>2020 | Anil Belur           | DONE                           | Done       | Anil Belur               |
| RELEN<br>G-2787 | Finalize ODL Sonarcloud migration                                                              | Mar 03,<br>2020 | May 12,<br>2020 | Eric Ball            | DONE                           | Done       | Eric Ball                |
| RELEN<br>G-2687 | Investigste why update cloud image list docs are not detecting that an existing Gerrit reviews | Jan 28,<br>2020 | May 05,<br>2020 | Anil Belur           | DONE                           | Done       | Anil Belur               |
| IT-<br>19828    | odl-micro import incomplete                                                                    | May 29,<br>2020 | Jun 04,<br>2020 | Anil Belur           | WAITING FOR CUSTOMER           | Unresolved | Tejas<br>Nevrekar        |
| IT-<br>19806    | Please reduce Vratko's permissions                                                             | May 27,<br>2020 | Jun 03,<br>2020 | Jessica<br>Wagantall | CLOSED                         | Fixed      | Thanh Ha<br>(zxiiro)     |
| IT-<br>19736    | "stable/sodium" branch across all ODL repositories                                             | May 15,<br>2020 | May 23,<br>2020 | Andrew<br>Grimberg   | CLOSED                         | Fixed      | Robert<br>Varga          |
| IT-<br>19733    | Grant ODL Security team permission to waive security violations in Nexus IQ                    | May 15,<br>2020 | Jun 03,<br>2020 | Anil Belur           | CLOSED                         | Done       | Thanh Ha<br>(zxiiro)     |
| IT-<br>19731    | Integrate LF credentials with sonarcloud.io                                                    | May 15,<br>2020 | May 22,<br>2020 | Andrew<br>Grimberg   | CLOSED                         | Fixed      | Robert<br>Varga          |
| IT-<br>19730    | Need access to sonarcloud.io/opendaylight project administration                               | May 15,<br>2020 | May 22,<br>2020 | Andrew<br>Grimberg   | CLOSED                         | Fixed      | Robert<br>Varga          |
| IT-<br>19727    | foo                                                                                            | May 14,<br>2020 | May 21,<br>2020 | Andrew<br>Grimberg   | CLOSED                         | Fixed      | Andrew<br>Grimberg       |
| IT-<br>19708    | can not login to gerrit                                                                        | May 12,<br>2020 | May 20,<br>2020 | DW Talton            | CLOSED                         | Fixed      | Jakub Toth               |
| IT-<br>19699    | openflowplugin                                                                                 | May 12,<br>2020 | May 19,<br>2020 | Anil Belur           | CLOSED                         | Fixed      | Somashekh<br>ar Javalagi |

| IT-<br>19665   | Maven Central does not seem to be completely synchronized                                 | May 07,<br>2020 | May 25,<br>2020 | Anil Belur              | CLOSED                         | Fixed      | Robert<br>Varga      |
|----------------|-------------------------------------------------------------------------------------------|-----------------|-----------------|-------------------------|--------------------------------|------------|----------------------|
| IT-<br>19664   | Monitoring of Maven Central/Nexus synchronization                                         | May 07,<br>2020 | May 21,<br>2020 | DW Talton               | CLOSED                         | Fixed      | Robert<br>Varga      |
| IT-<br>19649   | Jenkins sandbox access                                                                    | May 06,<br>2020 | May 15,<br>2020 | Anil Belur              | CLOSED                         | Fixed      | Kailash<br>Khalasi   |
| IT-<br>19633   | admin access for netconf project in jira                                                  | May 04,<br>2020 | May 12,<br>2020 | Anil Belur              | CLOSED                         | Fixed      | Jamo<br>Luhrsen      |
| IT-<br>19622   | Upgrade Sphinx to 2.7+                                                                    | May 03,<br>2020 | May 27,<br>2020 | Anil Belur              | CLOSED                         | Fixed      | Robert<br>Varga      |
| IT-<br>19610   | Supercommitter rights for https://git.opendaylight.org/gerrit/q/topic:aluminium-mri       | May 01,<br>2020 | Jun 04,<br>2020 | Anil Belur              | RESOLVED                       | Fixed      | Robert<br>Varga      |
| IT-<br>19590   | Test sonarcloud change with odlparent                                                     | Apr 29,<br>2020 | May 09,<br>2020 | Anil Belur              | CLOSED                         | Fixed      | Anil Belur           |
| IT-<br>19575   | ReadTheDocs should have a button on the bottom right corner but seems disappeared.        | Apr 28,<br>2020 | May 06,<br>2020 | Houa Yang               | CLOSED                         | Fixed      | Daniel De<br>La Rosa |
| IT-<br>19572   | CSIT fails in Jenkins sandbox                                                             | Apr 27,<br>2020 | May 14,<br>2020 | Anil Belur              | CLOSED                         | Fixed      | Luis Gomez           |
| IT-<br>19554   | org.opendaylight artifacts not mirrored to Central                                        | Apr 24,<br>2020 | May 14,<br>2020 | Andrew<br>Grimberg      | CLOSED                         | Fixed      | Robert<br>Varga      |
| IT-<br>19553   | Supercommitter rights for https://git.opendaylight.org/gerrit/#/q/topic:mri-magnesium-sr1 | Apr 24,<br>2020 | May 02,<br>2020 | Andrew<br>Grimberg      | CLOSED                         | Fixed      | Robert<br>Varga      |
| IT-<br>19525   | OpenDaylight infrastructure is not monitored on status.linuxfoundation.org                | Apr 21,<br>2020 | May 09,<br>2020 | Anil Belur              | CLOSED                         | Fixed      | Robert<br>Varga      |
| IT-<br>19388   | odlguice                                                                                  | Mar 31,<br>2020 | May 29,<br>2020 | Anil Belur              | CLOSED                         | Fixed      | Tejas<br>Nevrekar    |
| IT-<br>19387   | odlmicro                                                                                  | Mar 31,<br>2020 | May 29,<br>2020 | Anil Belur              | CLOSED                         | Fixed      | Tejas<br>Nevrekar    |
| IT-<br>18312   | stage job is failing Nexus validation                                                     | Nov 20,<br>2019 | May 09,<br>2020 | Anil Belur              | CLOSED                         | Fixed      | Robert<br>Varga      |
| IT-<br>17744   | JIRA right to create workflow on transportpce                                             | Sep 27,<br>2019 | May 23,<br>2020 | Daniel Pono<br>Takamori | CLOSED                         | Fixed      | Guillaume<br>Lambert |
| IT-<br>17554   | self-service release jobs are failing while promoting repos mid-way                       | Sep 12,<br>2019 | May 26,<br>2020 | Anil Belur              | CLOSED                         | Fixed      | Anil Belur           |
| INFRA-<br>5639 | Monitoring of Maven Central/Nexus synchronization                                         | May 11,<br>2020 | May 28,<br>2020 | Anton<br>Baranov        | IN<br>PROGRESS                 | Unresolved | DW Talton            |
| INFRA-<br>5602 | Upgrade ODL Nexus2                                                                        | Apr 22,<br>2020 | May 05,<br>2020 | Andrew<br>Grimberg      | DONE                           | Done       | Casey<br>Panell      |
| INFRA-<br>5444 | ODL: Apply Certificate Update Maintenance to all RDS Databases                            | Mar 19,<br>2020 | May 22,<br>2020 | Chris Hoy<br>Poy        | DONE                           | Done       | Casey<br>Panell      |
| INFRA-<br>5401 | Reconfigure ODL Jenkins for Auth0                                                         | Mar 11,<br>2020 | May 26,<br>2020 | Anton<br>Baranov        | IN<br>PROGRESS                 | Unresolved | Casey<br>Panell      |
| INFRA-<br>5109 | Install and Configure SAML add-on for ODL Jira                                            | Sep 20,<br>2019 | May 19,<br>2020 | Anton<br>Baranov        | SELECTED<br>FOR<br>DEVELOPMENT | Unresolved | Casey<br>Panell      |

<sup>41</sup> issues

### **OPNFV Tickets**

| Key             | Summary                                         | Created         | Updated         | Assignee  | Status | Resolution | Reporter  |
|-----------------|-------------------------------------------------|-----------------|-----------------|-----------|--------|------------|-----------|
| RELEN<br>G-2918 | Add S3_BUCKET variable OPNFV Production jenkins | May 18,<br>2020 | May 21,<br>2020 | Houa Yang | DONE   | Done       | Houa Yang |

| RELEN<br>G-2917 | Add S3_BUCKET variable OPNFV Sandbox jenkins                                           | May 18,<br>2020 | May 21,<br>2020 | Houa Yang         | DONE                           | Done                | Houa Yang            |
|-----------------|----------------------------------------------------------------------------------------|-----------------|-----------------|-------------------|--------------------------------|---------------------|----------------------|
| RELEN<br>G-2898 | OPNFV: Upgrade Jenkins JDK version to OpenJDK 8u252 (1.8.0_252-b09)                    | May 13,<br>2020 | May 13,<br>2020 | Aric Gardner      | SELECTED<br>FOR<br>DEVELOPMENT | Unresolved          | Casey<br>Panell      |
| RELEN<br>G-2865 | Update DNS for RTD: OPNFV                                                              | Apr 29,<br>2020 | May 05,<br>2020 | Aric Gardner      | DONE                           | Done                | Casey<br>Panell      |
| RELEN<br>G-2625 | Migrate OPNFV Gerrit to NoteDb                                                         | Dec 11,<br>2019 | May 01,<br>2020 | Aric Gardner      | DONE                           | Done                | Casey<br>Panell      |
| RELEN<br>G-2624 | Upgrade OPNFV Gerrit to 3.14                                                           | Dec 11,<br>2019 | May 01,<br>2020 | Aric Gardner      | DONE                           | Done                | Casey<br>Panell      |
| RELEN<br>G-2623 | Upgrade OPNFV Gerrit to 3.8                                                            | Dec 11,<br>2019 | May 01,<br>2020 | Aric Gardner      | DONE                           | Done                | Casey<br>Panell      |
| RELEN<br>G-2596 | Upgrade OPNFV Gerrit to 2.16.x (latest)                                                | Dec 11,<br>2019 | May 01,<br>2020 | Aric Gardner      | DONE                           | Done                | Casey<br>Panell      |
| IT-<br>19710    | Need committer and PTL rights to the opnfv /airship orject                             | May 12,<br>2020 | May 20,<br>2020 | DW Talton         | CLOSED                         | Fixed               | James Gu             |
| IT-<br>19663    | vswitchperf                                                                            | May 07,<br>2020 | May 20,<br>2020 | Anil Belur        | CLOSED                         | Fixed               | Emanuele<br>Urselli  |
| IT-<br>19605    | Gerrit: LF account credentials don't work                                              | Apr 30,<br>2020 | May 13,<br>2020 | Houa Yang         | CLOSED                         | Cannot<br>Reproduce | Sawyer<br>Bergeron   |
| IT-<br>19565    | Changed Linux Foundation ID email and password and cannot login to JIRA and Confluence | Apr 26,<br>2020 | May 12,<br>2020 | Houa Yang         | CLOSED                         | Done                | Cristian<br>Scrieciu |
| IT-<br>19537    | create slackin site                                                                    | Apr 22,<br>2020 | May 01,<br>2020 | Johnson<br>Nguyen | CLOSED                         | Done                | Jim Baker            |
| INFRA-<br>5659  | Auth0 Blocker (Tech Debt): OPNFV Jira Corrupt User Tables                              | May 20,<br>2020 | Jun 04,<br>2020 | Anton<br>Baranov  | DONE                           | Done                | Casey<br>Panell      |
| INFRA-<br>5452  | OPNFV: Apply Certificate Update Maintenance to all RDS Databases                       | Mar 19,<br>2020 | May 22,<br>2020 | Anton<br>Baranov  | DONE                           | Done                | Casey<br>Panell      |
| INFRA-<br>5402  | Reconfigure OPNFV Jenkins for Auth0                                                    | Mar 11,<br>2020 | Jun 04,<br>2020 | Anton<br>Baranov  | IN<br>PROGRESS                 | Unresolved          | Casey<br>Panell      |
| INFRA-<br>5146  | Install and Configure SAML add-on for OPNFV Confluence                                 | Jan 11,<br>2020 | Jun 04,<br>2020 | Anton<br>Baranov  | DONE                           | Done                | Casey<br>Panell      |
| INFRA-<br>5114  | Install and Configure SAML add-on for OPNFV Jira                                       | Sep 20,<br>2019 | Jun 04,<br>2020 | Anton<br>Baranov  | DONE                           | Done                | Casey<br>Panell      |
|                 |                                                                                        |                 |                 |                   |                                |                     |                      |

18 issues

### **FD.io Tickets**

| Key             | Summary                                  | Created         | Updated         | Assignee                   | Status         | Resolution | Reporter                      |
|-----------------|------------------------------------------|-----------------|-----------------|----------------------------|----------------|------------|-------------------------------|
| RELENG<br>-2931 | FD.io - Docker executors not spinning up | May 26,<br>2020 | Jun 02,<br>2020 | Vanessa Rene<br>Valderrama | IN<br>PROGRESS | Unresolved | Vanessa<br>Rene<br>Valderrama |
| RELENG<br>-2924 | FD.io - Nomad troubleshooting            | May 21,<br>2020 | Jun 02,<br>2020 | Vanessa Rene<br>Valderrama | DONE           | Done       | Vanessa<br>Rene<br>Valderrama |
| RELENG<br>-2914 | Update jenkins config FDIO Production    | May 18,<br>2020 | May 21,<br>2020 | Houa Yang                  | DONE           | Done       | Houa Yang                     |
| RELENG<br>-2913 | Update jenkins config FDIO Sandbox       | May 18,<br>2020 | May 21,<br>2020 | Houa Yang                  | DONE           | Done       | Houa Yang                     |

| RELENG<br>-2907 | FD.io - Fix CICN Jenkins configs                                      | May 15,<br>2020 | May 26,<br>2020 | Vanessa Rene<br>Valderrama | DONE                      | Done       | Vanessa<br>Rene<br>Valderrama |
|-----------------|-----------------------------------------------------------------------|-----------------|-----------------|----------------------------|---------------------------|------------|-------------------------------|
| RELENG<br>-2906 | FD.io - Fix VSAP Jenkins configs                                      | May 15,<br>2020 | May 26,<br>2020 | Vanessa Rene<br>Valderrama | DONE                      | Done       | Vanessa<br>Rene<br>Valderrama |
| RELENG<br>-2905 | FD.io - Fix VPP Jenkins configs                                       | May 15,<br>2020 | May 26,<br>2020 | Vanessa Rene<br>Valderrama | DONE                      | Done       | Vanessa<br>Rene<br>Valderrama |
| RELENG<br>-2892 | FDIO: Upgrade Jenkins JDK version to<br>OpenJDK 8u252 (1.8.0_252-b09) | May 13,<br>2020 | May 13,<br>2020 | Aric Gardner               | DONE                      | Done       | Casey<br>Panell               |
| RELENG<br>-2888 | FD.io - VPP docs job failures                                         | May 12,<br>2020 | May 26,<br>2020 | Vanessa Rene<br>Valderrama | DONE                      | Done       | Vanessa<br>Rene<br>Valderrama |
| RELENG<br>-2883 | FD.io - AWS OS Credit                                                 | May 08,<br>2020 | Jun 02,<br>2020 | Vanessa Rene<br>Valderrama | BLOCKED                   | Unresolved | Vanessa<br>Rene<br>Valderrama |
| RELENG<br>-2869 | FD.io - Test Ubuntu 16.04 Nomad                                       | Apr 30,<br>2020 | Jun 02,<br>2020 | Vanessa Rene<br>Valderrama | DONE                      | Done       | Vanessa<br>Rene<br>Valderrama |
| RELENG<br>-2868 | FD.io - Fix VSAP INFO.yaml                                            | Apr 30,<br>2020 | Jun 02,<br>2020 | Vanessa Rene<br>Valderrama | DONE                      | Done       | Vanessa<br>Rene<br>Valderrama |
| RELENG<br>-2837 | FD.io - CIMAN project                                                 | Apr 09,<br>2020 | May 26,<br>2020 | Vanessa Rene<br>Valderrama | DONE                      | Done       | Vanessa<br>Rene<br>Valderrama |
| RELENG<br>-2703 | FD.io - Archived/Inactive projects                                    | Jan 31,<br>2020 | Jun 02,<br>2020 | Vanessa Rene<br>Valderrama | BLOCKED                   | Unresolved | Vanessa<br>Rene<br>Valderrama |
| RELENG<br>-2614 | Upgrade FDIO Gerrit to 3.0                                            | Dec 11,<br>2019 | May 07,<br>2020 | Vanessa Rene<br>Valderrama | DONE                      | Done       | Casey<br>Panell               |
| RELENG<br>-2477 | FD.io - Configure Jenkins configs via global-jjb                      | Oct 25,<br>2019 | May 26,<br>2020 | Vanessa Rene<br>Valderrama | DONE                      | Done       | Vanessa<br>Rene<br>Valderrama |
| RELENG<br>-2113 | FD.io - Work with Trishan on committer stats                          | Jun 04,<br>2019 | May 15,<br>2020 | Vanessa Rene<br>Valderrama | ARCHIVED                  | Won't Do   | Vanessa<br>Rene<br>Valderrama |
| IT-19811        | FD.io Gerrit & Jenkins Log / Server Monitoring                        | May 27,<br>2020 | Jun 04,<br>2020 | Vanessa Rene<br>Valderrama | WAITING<br>FOR<br>SUPPORT | Unresolved | Dave<br>Wallace               |
| IT-19808        | Please promote 20.05 artifacts on packagecloud to fdio/release        | May 27,<br>2020 | Jun 03,<br>2020 | Vanessa Rene<br>Valderrama | CLOSED                    | Fixed      | Andrew<br>Yourtchenko         |
| IT-19800        | Need a place to store a token for use in a VPP Jenkins job            | May 26,<br>2020 | Jun 03,<br>2020 | Jessica<br>Wagantall       | RESOLVED                  | Fixed      | Andrew<br>Yourtchenko         |
| IT-19788        | git.fd.io unavailable                                                 | May 25,<br>2020 | Jun 04,<br>2020 | Chris Hoy Poy              | COMPLETED                 | Fixed      | Ed<br>Warnicke                |
| IT-19774        | request the sandbox access                                            | May 22,<br>2020 | Jun 02,<br>2020 | Vanessa Rene<br>Valderrama | CLOSED                    | Fixed      | jiang<br>xiaolong             |
| IT-19758        | Jenkins Nomad Config Labels                                           | May 20,<br>2020 | May 28,<br>2020 | Vanessa Rene<br>Valderrama | CLOSED                    | Fixed      | Dave<br>Wallace               |
| IT-19718        | Jenkins UI slow and giving 504 Gateway timeout errros                 | May 13,<br>2020 | May 20,<br>2020 | Aric Gardner               | CLOSED                    | Fixed      | Andrew<br>Yourtchenko         |
| IT-19707        | Delete outdated artifacts from fdio packagecloud release repo.        | May 12,<br>2020 | May 26,<br>2020 | Anil Belur                 | CLOSED                    | Fixed      | Mauro<br>Sardara              |
| IT-19703        | jenkins.fd.io is behaving erratically                                 | May 12,<br>2020 | May 19,<br>2020 | Vanessa Rene<br>Valderrama | CLOSED                    | Fixed      | Dave<br>Wallace               |
| IT-19695        | Need jenkins.fd.io log files                                          | May 11,         | May 19,         | Vanessa Rene               | CLOSED                    | Fixed      | Dave                          |

| IT-19691       | Nomad plugin configuration changes                                        | May 11,<br>2020 | May 19,<br>2020 | Vanessa Rene<br>Valderrama | CLOSED  | Fixed      | Dave<br>Wallace       |
|----------------|---------------------------------------------------------------------------|-----------------|-----------------|----------------------------|---------|------------|-----------------------|
| IT-19676       | vpp-verify-master-ubuntu18 & vpp-verify-<br>master-clang job terminations | May 08,<br>2020 | May 16,<br>2020 | Andrew<br>Grimberg         | CLOSED  | Fixed      | Dave<br>Wallace       |
| IT-19672       | vpp-verify-centos-master jobs failing                                     | May 08,<br>2020 | May 15,<br>2020 | Unassigned                 | CLOSED  | Fixed      | Dave<br>Wallace       |
| IT-19611       | Please promote 19.08.2 artifacts on packagecloud to fdio/release          | May 01,<br>2020 | May 08,<br>2020 | Vanessa Rene<br>Valderrama | CLOSED  | Fixed      | Andrew<br>Yourtchenko |
| IT-19608       | vpp                                                                       | Apr 30,<br>2020 | May 08,<br>2020 | Houa Yang                  | CLOSED  | Fixed      | Matthew<br>Smith      |
| IT-19597       | Enable download_archives permission for Fd.io groups                      | Apr 29,<br>2020 | May 15,<br>2020 | Jordan Evans               | CLOSED  | Fixed      | Sachin<br>Gupta       |
| IT-19588       | gerrit.fd.io ssh service is down                                          | Apr 29,<br>2020 | May 06,<br>2020 | Anton Baranov              | CLOSED  | Fixed      | Dave<br>Wallace       |
| IT-19564       | infrastructure for VSAP project under fd.io                               | Apr 26,<br>2020 | May 04,<br>2020 | Vanessa Rene<br>Valderrama | CLOSED  | Fixed      | Ping Yu               |
| IT-19563       | vsap                                                                      | Apr 26,<br>2020 | May 07,<br>2020 | Vanessa Rene<br>Valderrama | CLOSED  | Fixed      | Ping Yu               |
| IT-19557       | new Ubuntu 20.04 executor                                                 | Apr 24,<br>2020 | May 01,<br>2020 | Vanessa Rene<br>Valderrama | CLOSED  | Done       | Angelo<br>Mantellini  |
| IT-19555       | Please process update to INFO.yaml                                        | Apr 24,<br>2020 | May 01,<br>2020 | Jessica<br>Wagantall       | CLOSED  | Fixed      | Dave<br>Barach        |
| INFRA-<br>5606 | FDIO Mainatenance and gerrit upgrade                                      | Apr 27,<br>2020 | May 11,<br>2020 | Anton Baranov              | DONE    | Done       | Anton<br>Baranov      |
| INFRA-<br>5451 | FDIO: Apply Certificate Update Maintenance to all RDS Databases           | Mar 19,<br>2020 | May 22,<br>2020 | Anton Baranov              | DONE    | Done       | Casey<br>Panell       |
| INFRA-<br>5399 | Reconfigure FDIO Jenkins for Auth0                                        | Mar 11,<br>2020 | May 22,<br>2020 | Anton Baranov              | BLOCKED | Incomplete | Casey<br>Panell       |
| INFRA-<br>5110 | Install and Configure SAML add-on for FDIO Jira                           | Sep 20,<br>2019 | May 22,<br>2020 | Anton Baranov              | BLOCKED | Incomplete | Casey<br>Panell       |
|                |                                                                           |                 |                 |                            |         |            |                       |

<sup>42</sup> issues

# **Tungsten Fabric Tickets**

| Key             | Summary                                                                       | Created         | Updated         | Assignee                | Status                   | Resolution | Reporter                |
|-----------------|-------------------------------------------------------------------------------|-----------------|-----------------|-------------------------|--------------------------|------------|-------------------------|
| RELENG<br>-2867 | Update DNS for RTD: Tungsten Fabric                                           | Apr 29,<br>2020 | May 04,<br>2020 | Daniel Pono<br>Takamori | DONE                     | Done       | Casey<br>Panell         |
| RELENG<br>-2848 | Migrate Tungsten Fabric Docs repo to GitHub                                   | Apr 21,<br>2020 | May 21,<br>2020 | Daniel Pono<br>Takamori | BLOCKED                  | Unresolved | Daniel Pono<br>Takamori |
| IT-19674        | vexxhost dns was changed and now TF CI fails on some scenaio                  | May 08,<br>2020 | May 18,<br>2020 | Andrew<br>Grimberg      | CLOSED                   | Done       | Andrey<br>Pavlov        |
| IT-19668        | Link Tungsten Fabric and LF Jiras                                             | May 08,<br>2020 | May 18,<br>2020 | Jordan<br>Conway        | CLOSED                   | Fixed      | Daniel Pono<br>Takamori |
| INFRA-<br>5441  | Tungsten Fabric: Apply Certificate Update<br>Maintenance to all RDS Databases | Mar 19,<br>2020 | May 14,<br>2020 | Ryan Day                | DONE                     | Done       | Casey<br>Panell         |
| INFRA-<br>5148  | Install and Configure SAML add-on for<br>Tungsten Confluence                  | Jan 11,<br>2020 | May 19,<br>2020 | Chris Hoy<br>Poy        | SELECTED FOR DEVELOPMENT | Unresolved | Casey<br>Panell         |
| INFRA-<br>5106  | Install and Configure SAML add-on for<br>Tungsten Fabric Jira                 | Sep 20,<br>2019 | May 19,<br>2020 | Chris Hoy<br>Poy        | SELECTED FOR DEVELOPMENT | Unresolved | Casey<br>Panell         |

### **PNDA Tickets**

| Key            | Summary                                                            | Created         | Updated         | Assignee         | Р | Status                   | Resolution | Reporter        |
|----------------|--------------------------------------------------------------------|-----------------|-----------------|------------------|---|--------------------------|------------|-----------------|
| INFRA-<br>5436 | PNDA: Apply Certificate Update<br>Maintenance to all RDS Databases | Mar 18,<br>2020 | May 22,<br>2020 | Chris Hoy<br>Poy | • | DONE                     | Done       | Casey<br>Panell |
| INFRA-<br>5156 | Install and Configure SAML add-on for PNDA Confluence              | Jan 11,<br>2020 | May 19,<br>2020 | Ryan Day         | • | SELECTED FOR DEVELOPMENT | Unresolved | Casey<br>Panell |
| INFRA-<br>5115 | Install and Configure SAML add-on for PNDA Jira                    | Sep 20,<br>2019 | May 19,<br>2020 | Ryan Day         | • | SELECTED FOR DEVELOPMENT | Unresolved | Casey<br>Panell |

3 issues